**This test paper should be withdrawn from candidates after the examination and any follow-up discussion of marks/grades awarded.** This is to ensure the 'sight unseen' status of this paper is maintained for your centre and other schools/colleges during the diet of prelim examinations in 2013/2014.

# **2013/2014 P&N Test Paper for**

NATIONAL

time allowed: 1 HOUR 30 minutes

NATIONAL TIME ALLOWED: COMPUTING<br>QUALIFICATIONS 1 HOUR 30 MINUTES Intermediate 2

Attempt Section I and Section II and **one** part of Section III.

Section I – Attempt all questions.

Section II – Attempt all questions.

Section III– This section has three parts:

Part A – Artificial Intelligence

Part B – Computer Networking

Part C – Multimedia Technology

Choose **one** part and answer **all** of the questions in that part.

Read each question carefully.

Write your answers in the answer book provided. **Do not** write on the question paper.

Write as neatly as possible.

Answer in sentences wherever possible.

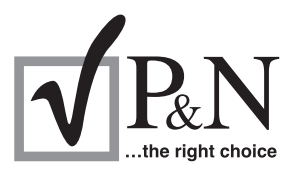

**© P&N Publications 2013** http://www.prelims.co.uk

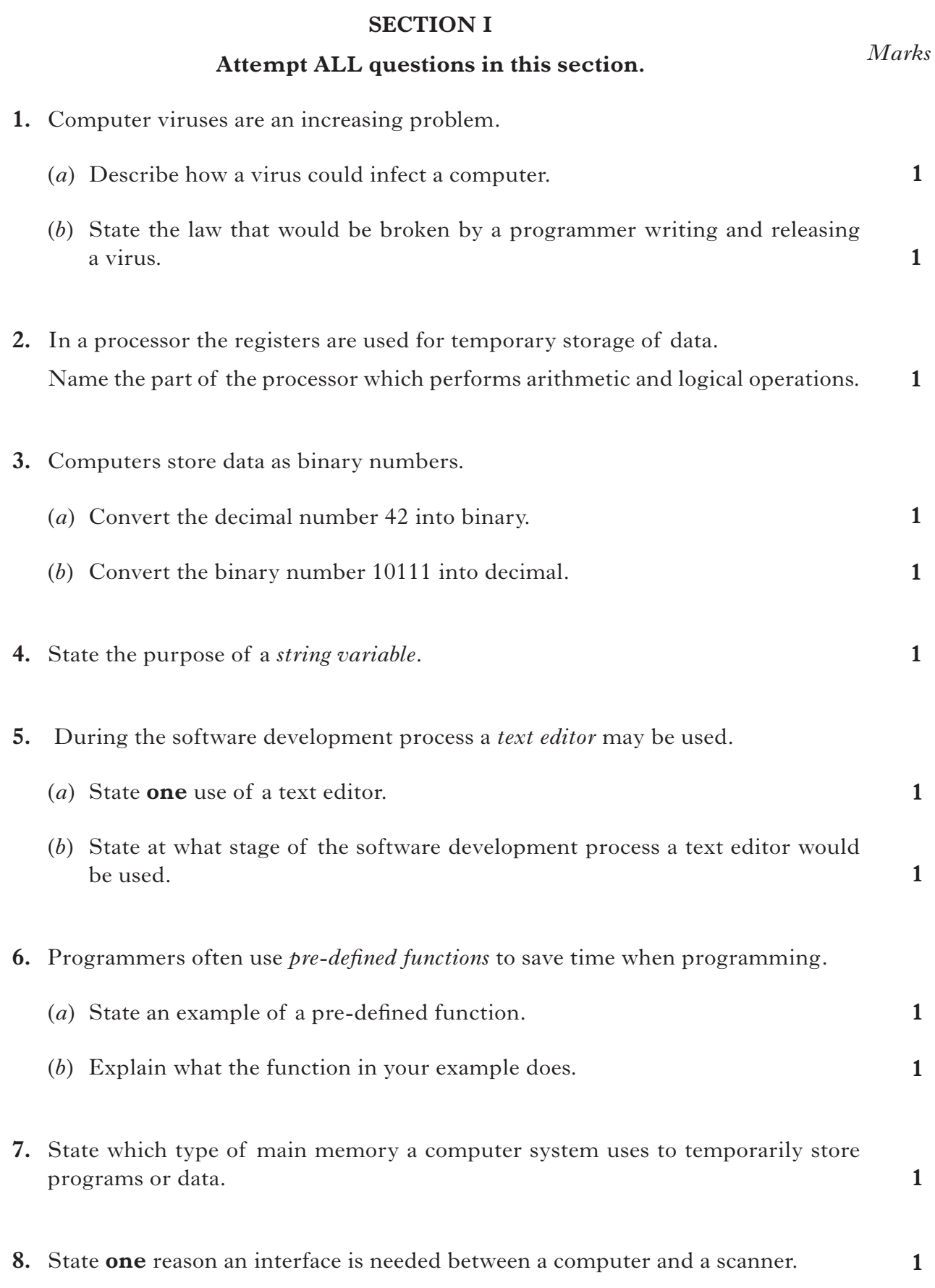

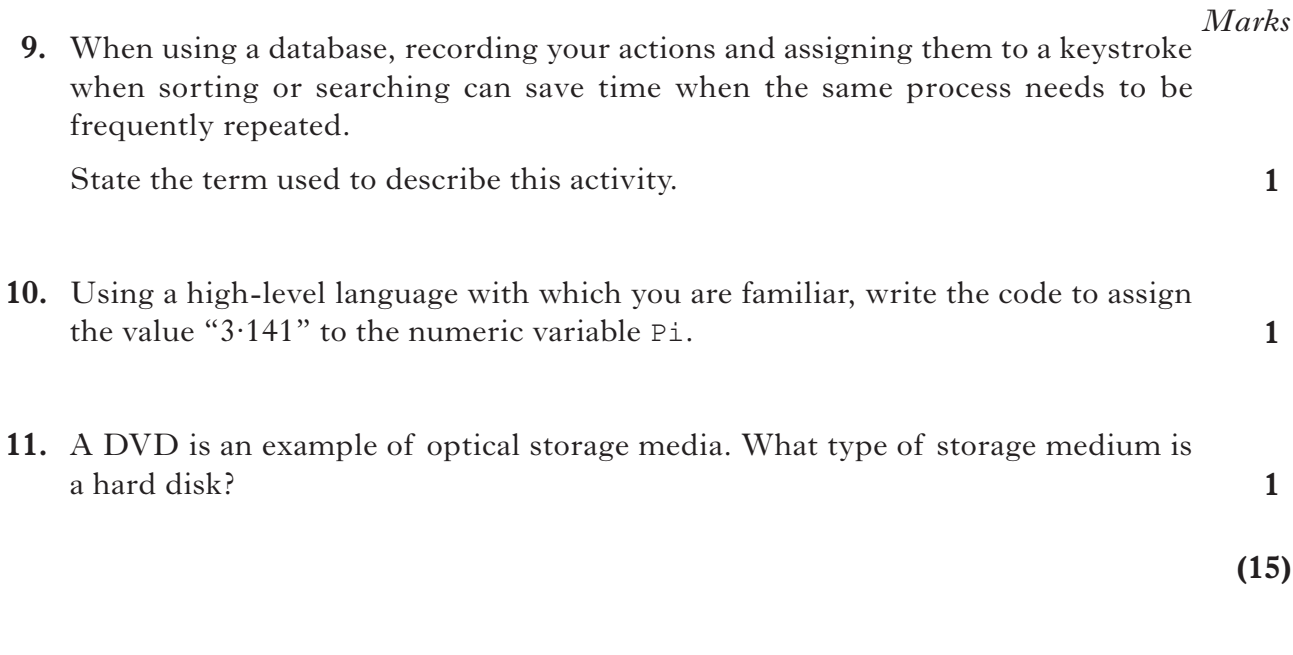

[*END OF SECTION I*]

**[Turn over for Section II**

#### **SECTION II**

**1**

#### **Attempt ALL questions in this section.**

- **12.** ScotBank have replaced their old *mainframe computer* with a network of PCs.
	- (*a*) State why ScotBank would have originally chosen a mainframe for its computing needs.
	- (*b*) Part of the specifications for the bank's new PCs is shown below.

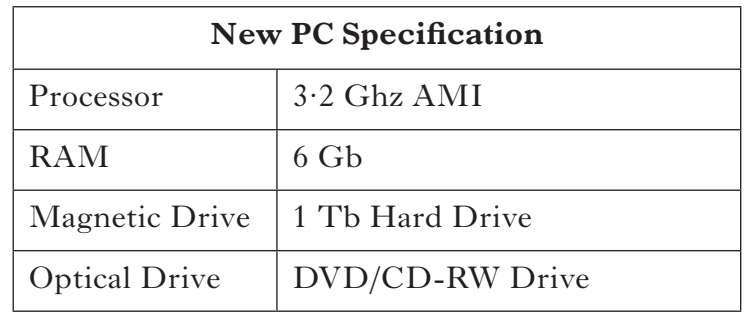

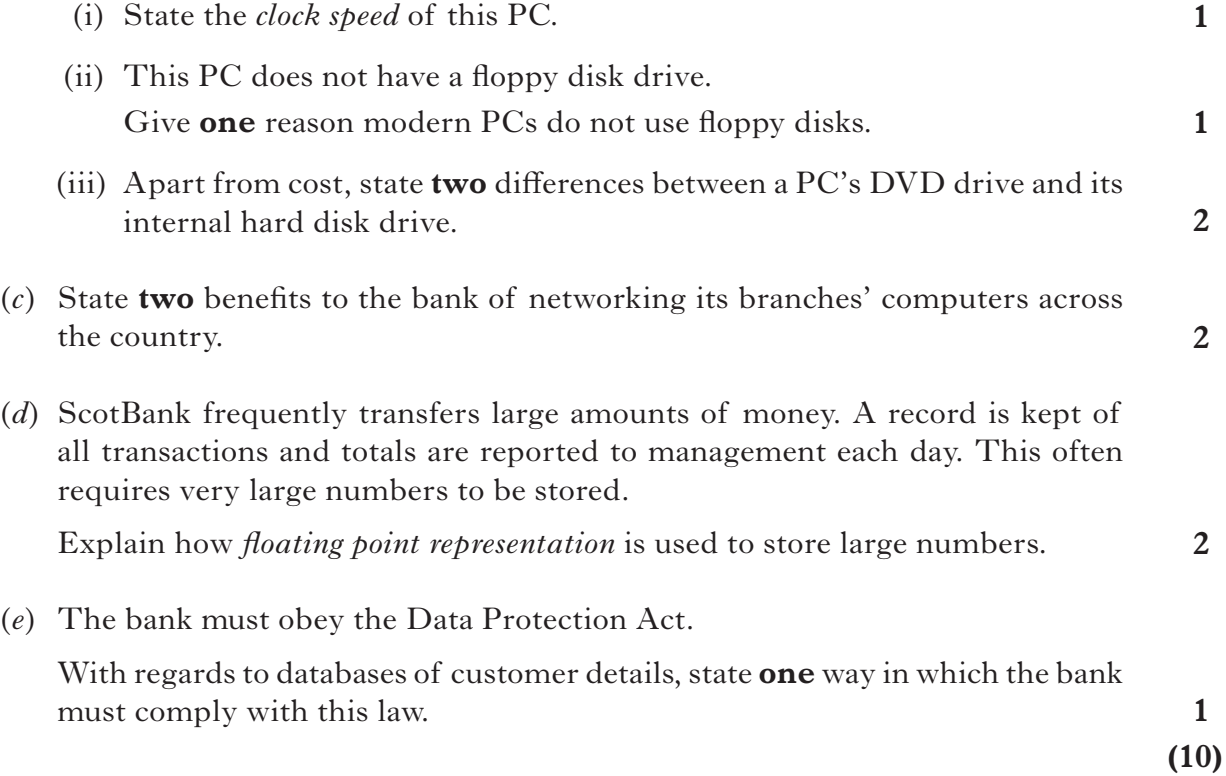

**13.** Newton Tennis Club uses a computer program to record players' details along with their match results.

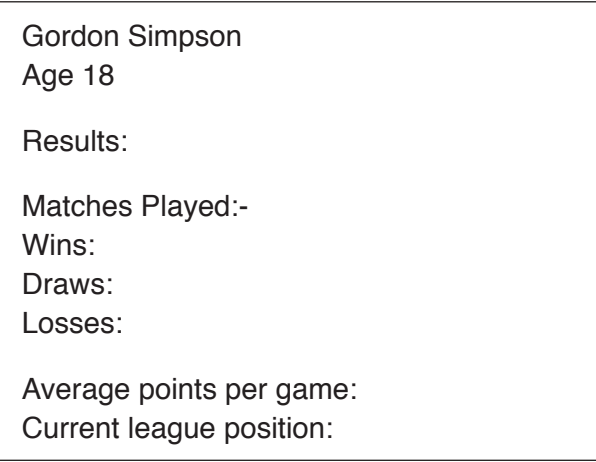

- (*a*) Name the data structure that would be used to store a list of the players' names. **1**
- (*b*) State the standard algorithm which would be used to find a player's best score. **1**
- (*c*) Gordon is adding to the program to allow it to list entries for the Club Shield tournament. Players must be over sixteen but under sixty-five to enter.

Part of the pseudocode for Gordon's algorithm is as follows:

1.1 ask for name 1.2 Repeat ask age 1.4 If age  $\le$  16 OR age  $>$  = 65 Then<br>1.5 display error message 1.5 display error message<br>1.6 end IF end IF 1.7 UNTIL

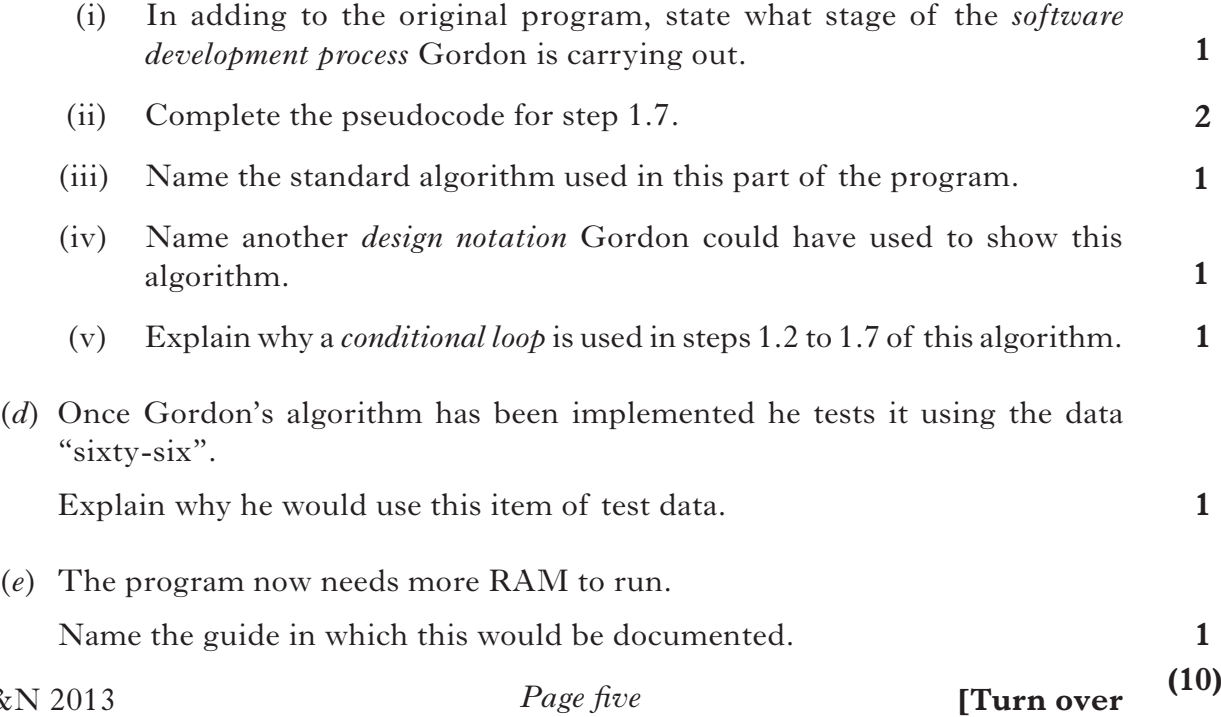

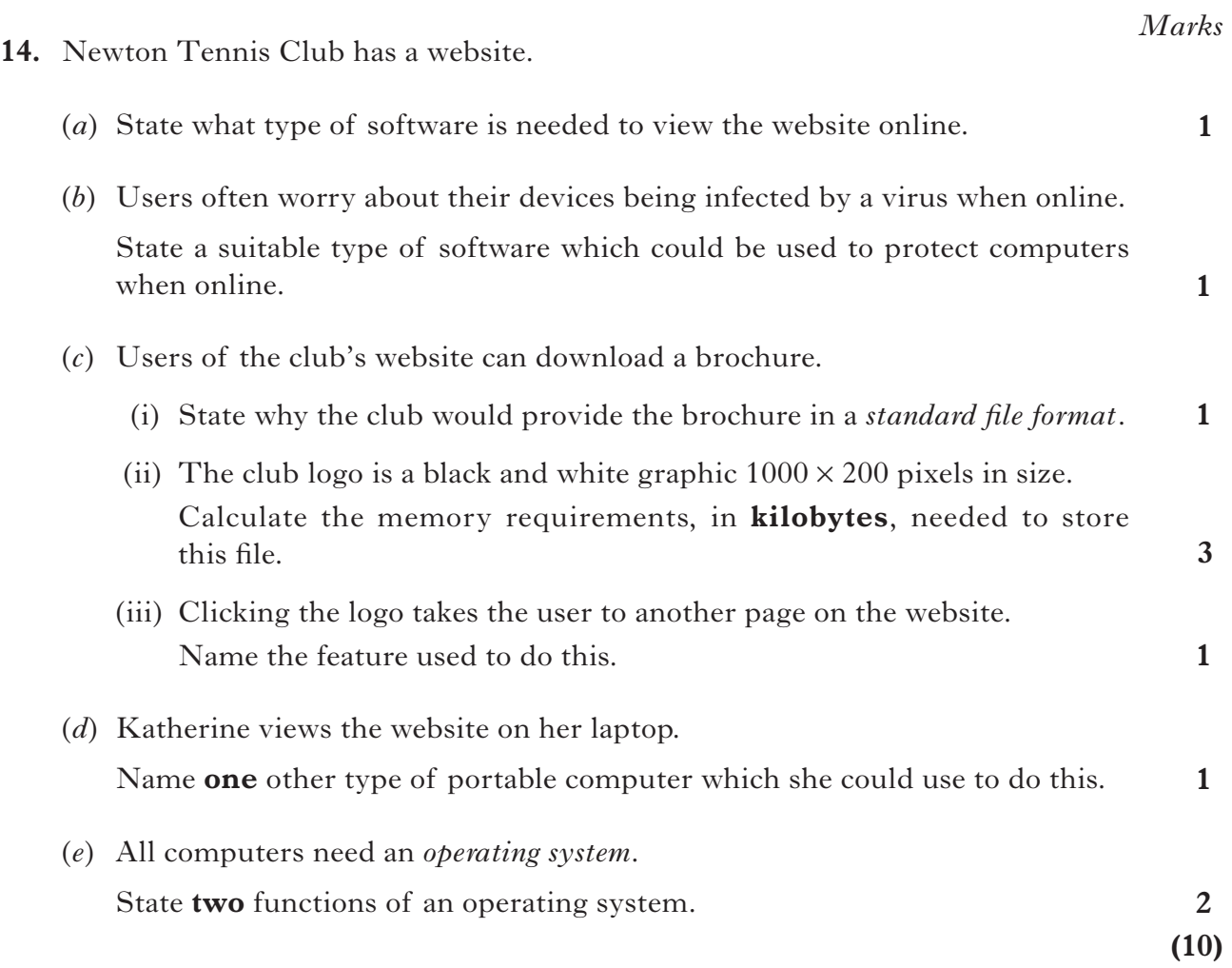

[*END OF SECTION II*]

#### **SECTION III**

### **Attempt ONE part of Section III**

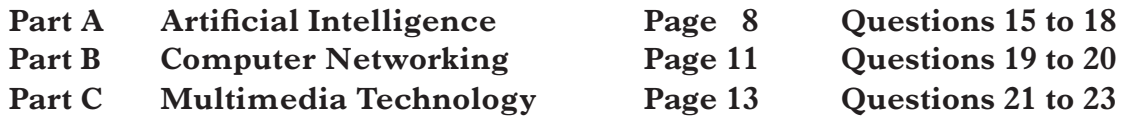

Choose **one** part and answer **all** of the questions in that part.

**[Turn over**

#### **Part A—Artificial Intelligence**

#### **Attempt ALL questions in this section.**

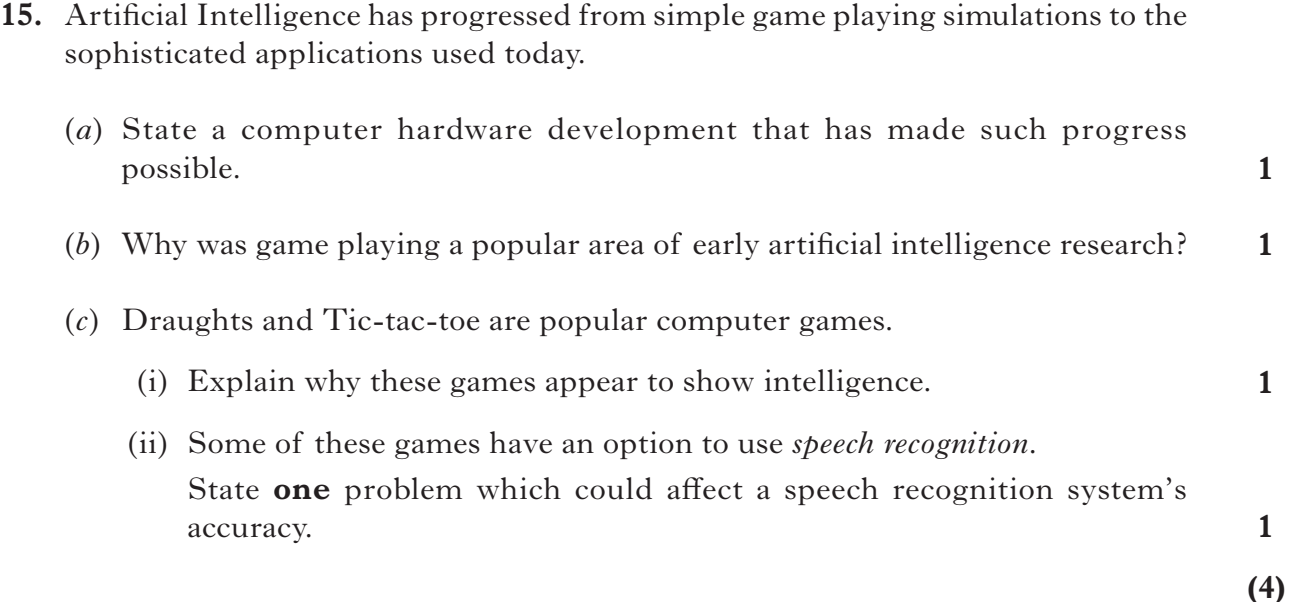

**16.** ScotBank uses an *artificial neural system* (ANS) to help predict stock market changes. (*a*) Explain what is meant by an artificial neural system. (*b*) After the ANS has been constructed, explain what ScotBank must do before it can make accurate predictions. (*c*) ScotBank could have used an *expert system* for this task. (i) State an advantage of using the artificial neural system instead of the expert system. (ii) State a possible advantage of using an expert system if the decisions made by the system require an explanation. (iii) State **one** advantage of using an expert system rather than a human expert. (*d*) Give an example of another use ScotBank could have for its artificial neural system. **1 2 1 1 1 1 (7)** **17.** The pollen count is a useful indicator of how likely hay fever sufferers will show

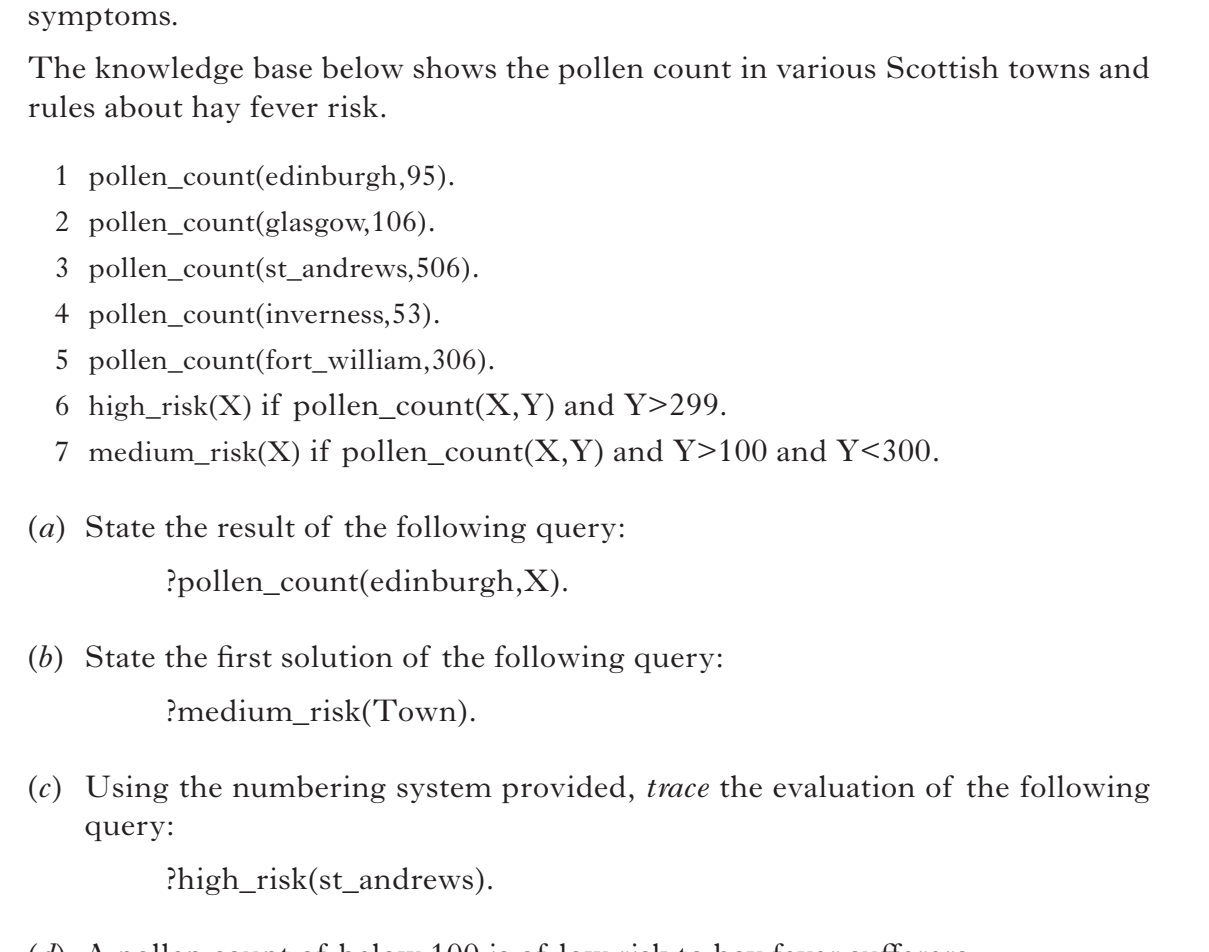

(*d*) A pollen count of below 100 is of low risk to hay fever sufferers. Design a *prolog* rule to identify low risk towns.

**(8)**

**1**

**1**

**3**

**3**

*Marks*

**[Turn over**

**1**

**3**

**18.** A *semantic net*, such as the one shown below, is one way to represent knowledge.

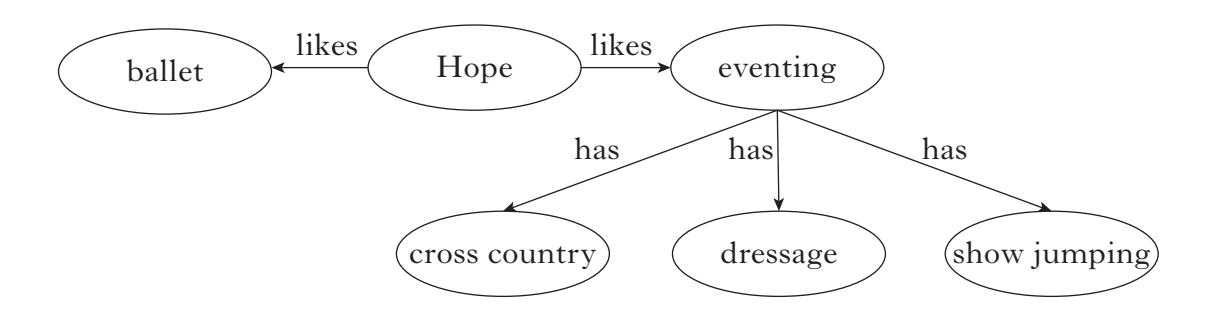

- (*a*) Name the stage of the software development process when a *semantic net* would be drawn.
- (*b*) Represent the knowledge base shown in the semantic net above as 5 *prolog* clauses.
- (*c*) Part of a search tree of vegetable groups is shown below.

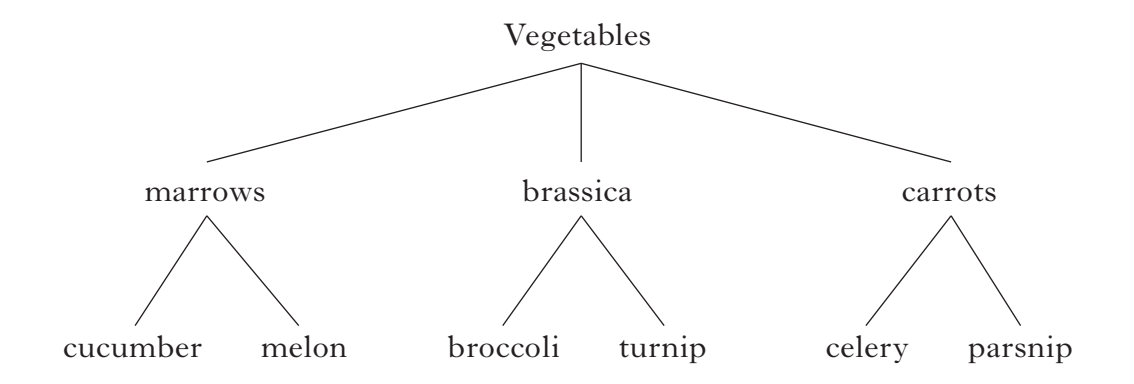

The result of a search for broccoli can be found by using a *depth-first search* or a *breadth-first search*.

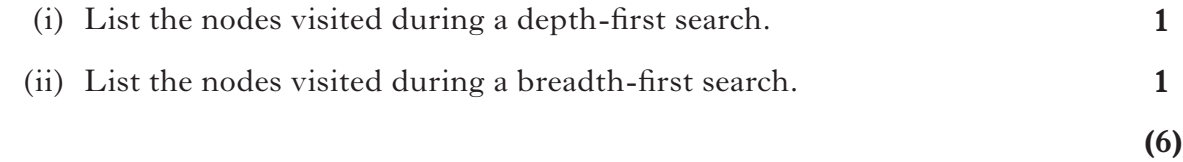

[*END OF SECTION III—PART A—ARTIFICIAL INTELLIGENCE*]

#### **SECTION III**

#### **Part B—Computer Networking**

#### **Attempt ALL questions in this section.**

- **19.** Dana uses the Internet for online gaming and leisure.
	- (*a*) Dana uses a *search engine* to find a list of online gaming sites.

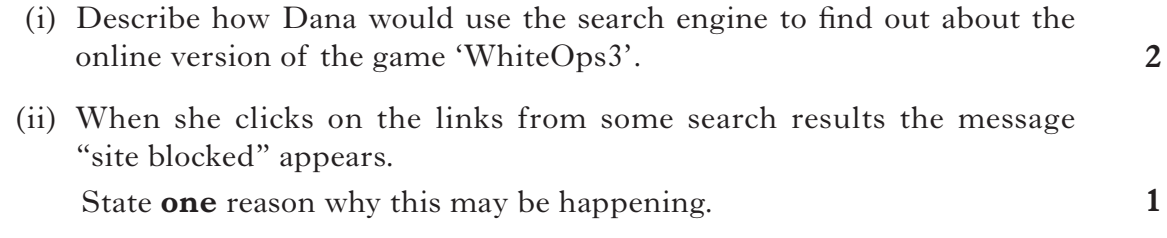

(*b*) Dana decides to download the game from the Internet. She uses the following URL to access the download:

#### **http://www.freetotry.com/games/WO3.html**

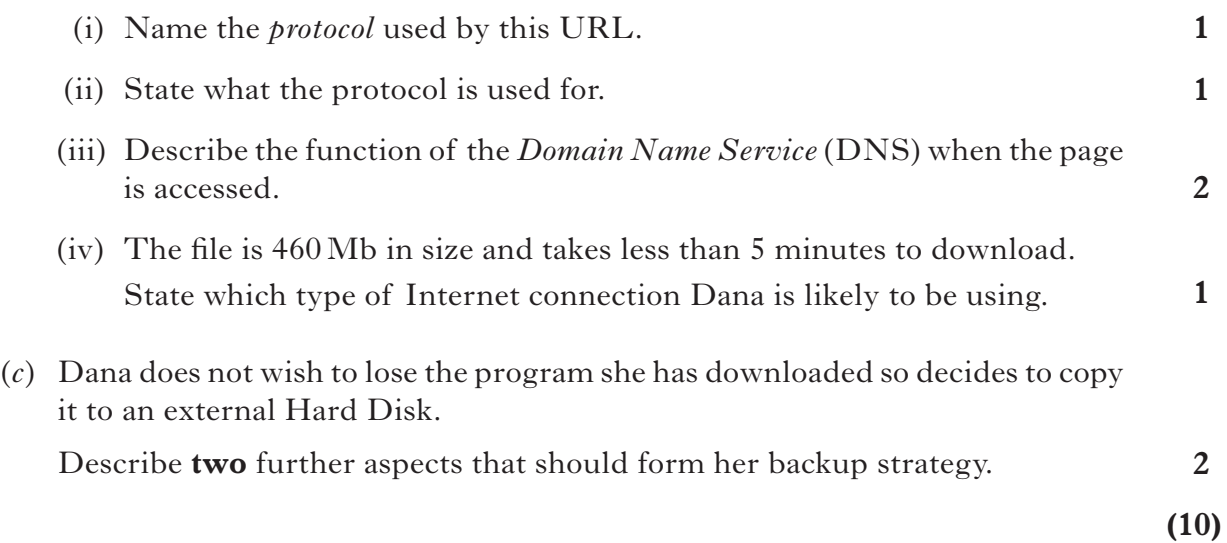

**20.** Greg uses his personal laptop at work. He can connect to a printer and the company's

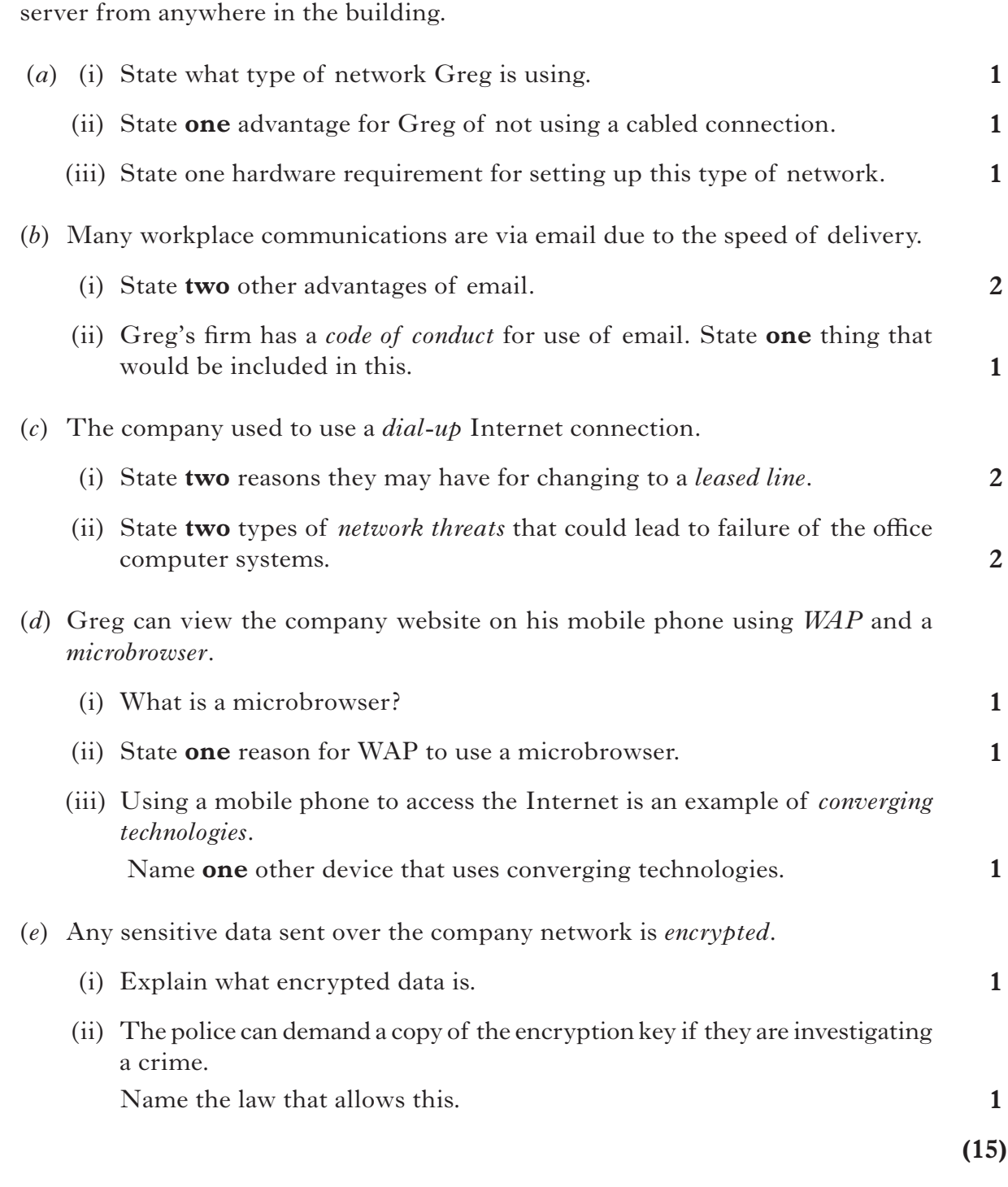

## [*END OF SECTION III—PART B—COMPUTER NETWORKING*]

## **SECTION III Part C—Multimedia Technology Attempt ALL questions in this section.**

**21.** Karen created the logo below using a graphics package.

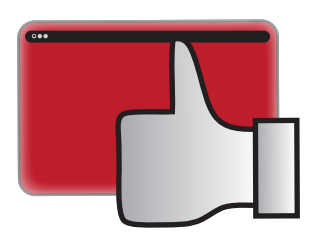

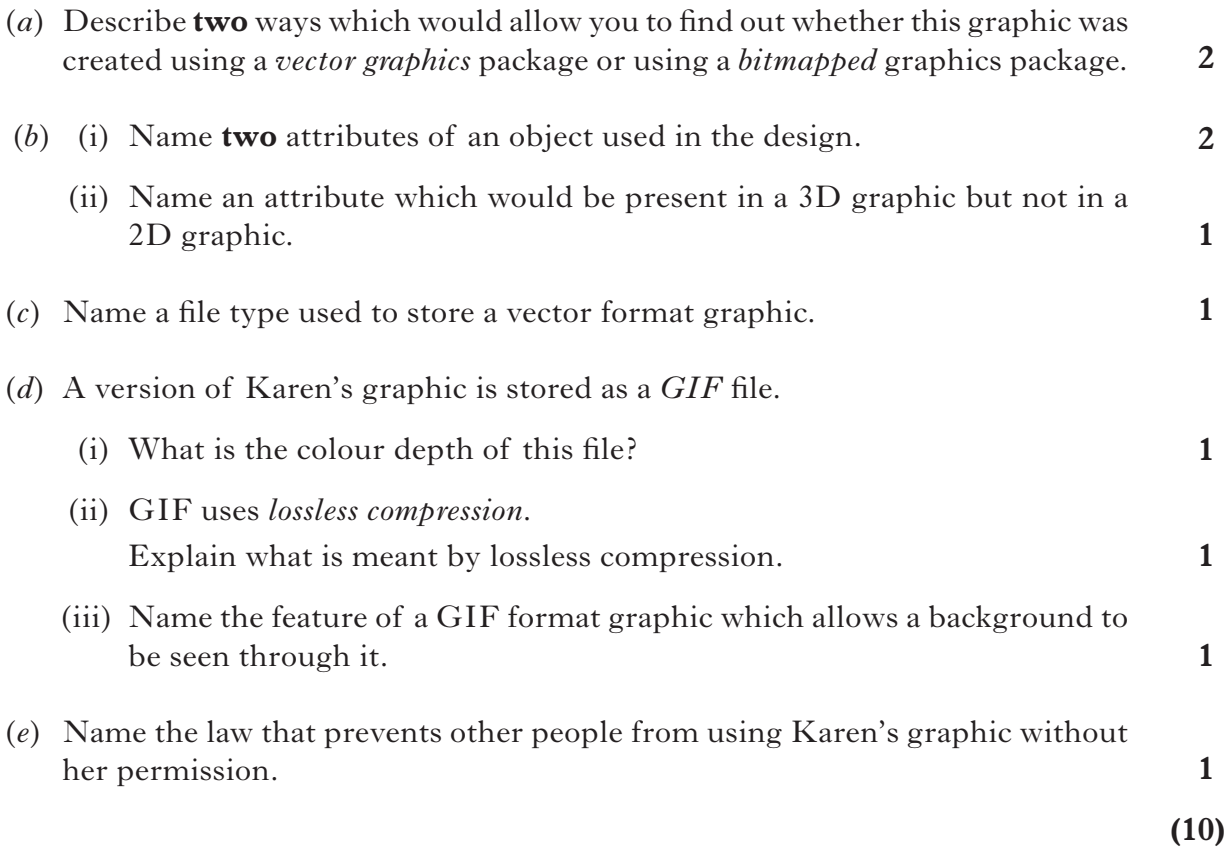

**22.** Amsterdam Holidays are about to launch its website. A plan is made of each page on the website.

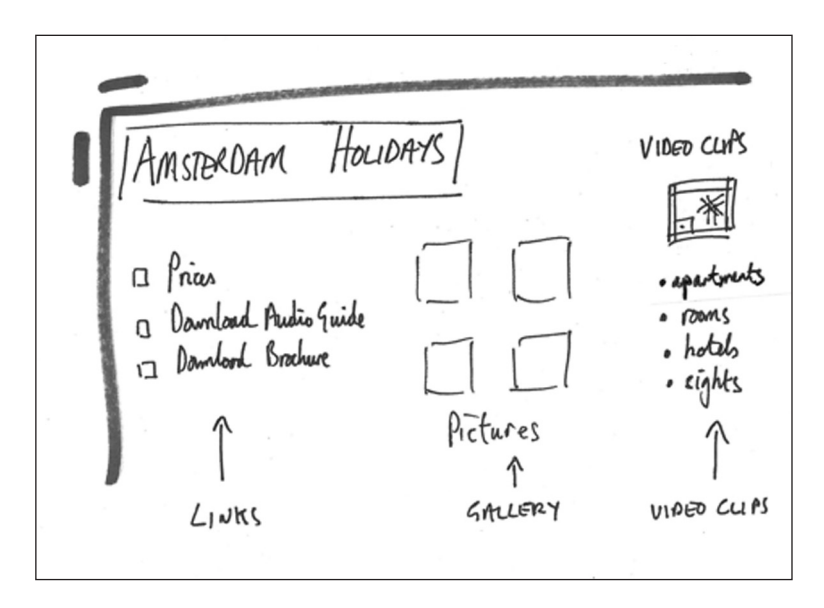

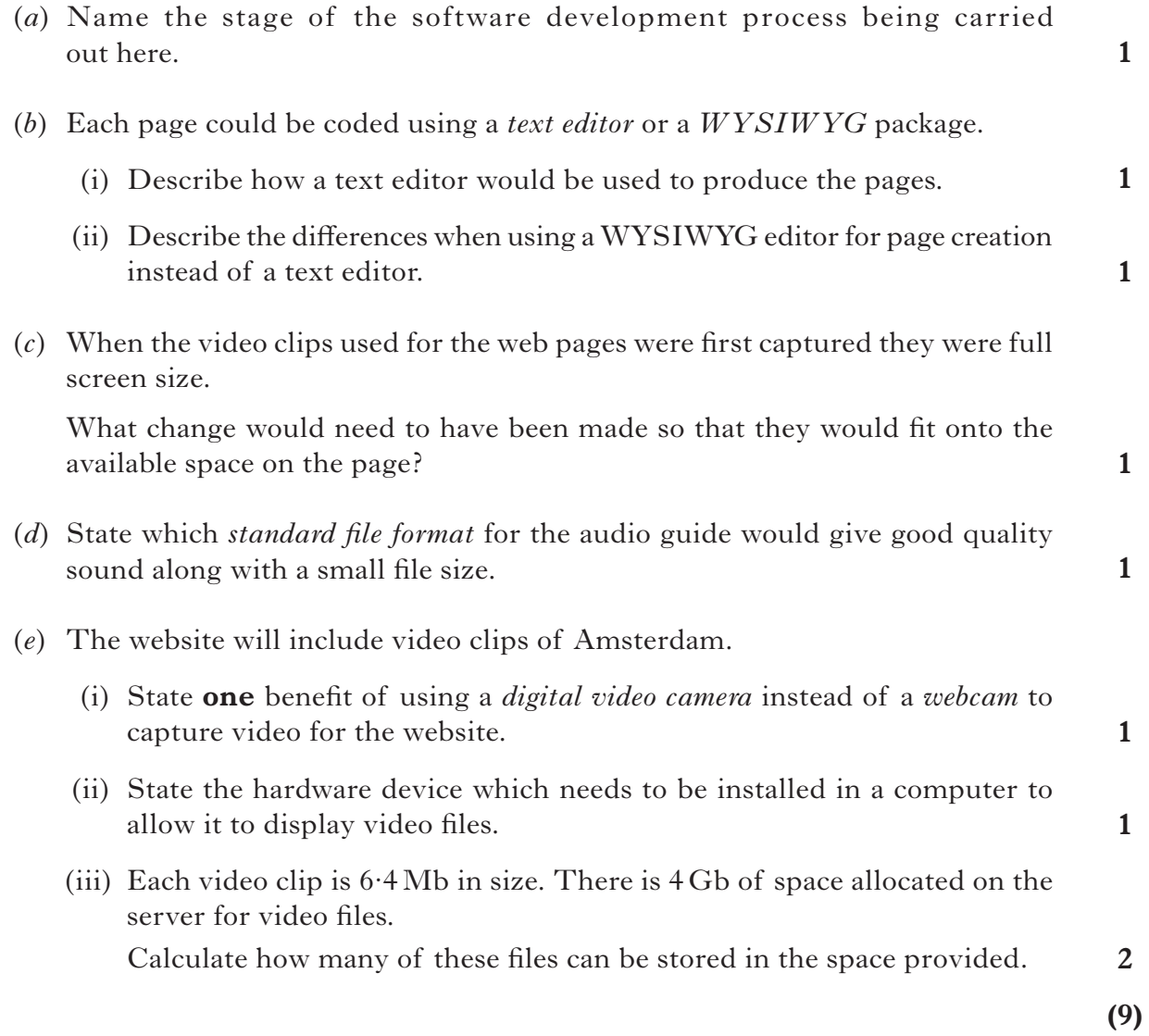

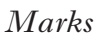

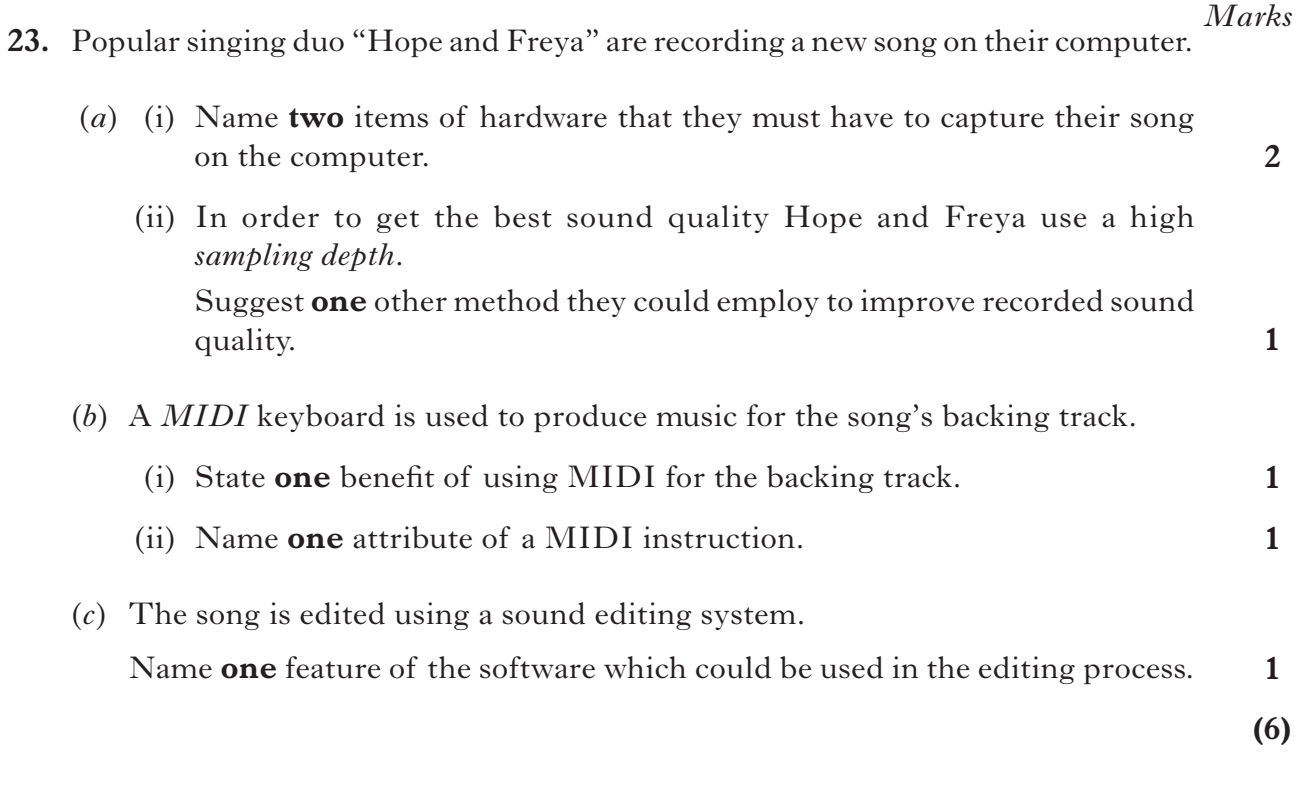

## [*END OF SECTION III—PART C*—*MULTIMEDIA TECHNOLOGY*]

## [*END OF QUESTION PAPER*]